# The latex-lab-math  $code^*$

### Frank Mittelbach, Joseph Wright, LATEX Project

v0.5c 2023-09-11

#### **Abstract**

This is an experimental prototype. It captures math material (basically okay, but the interfaces for packages aren't yet there) and tags the material (which is not yet anywhere near the final state). That part is provided for experimentation and to gather feedback, etc.

### **Contents**

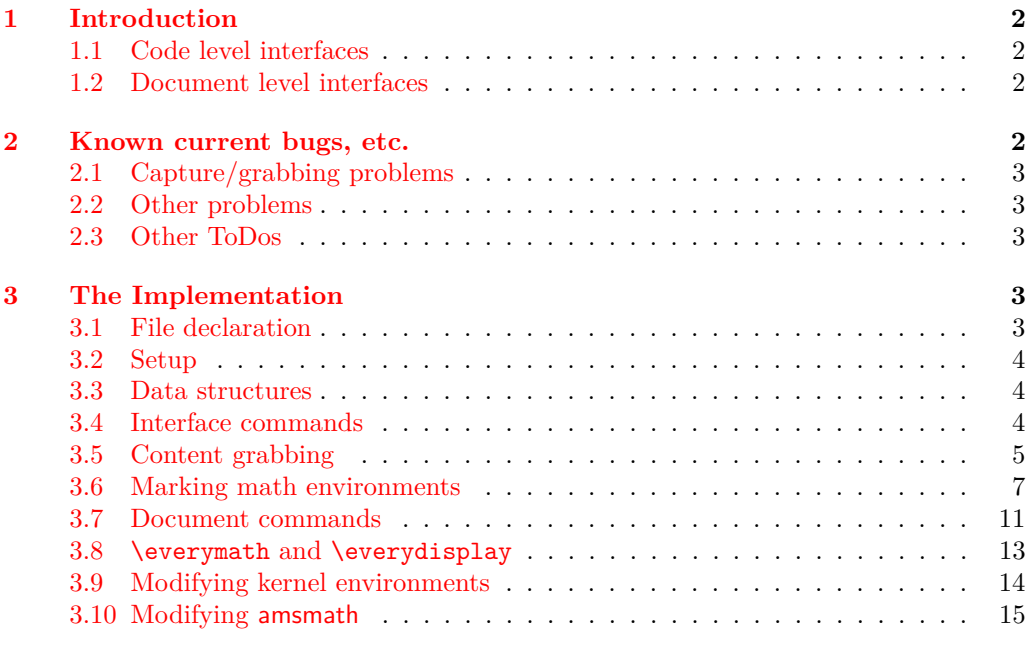

#### **[Index](#page-20-0) 21** ∗

### <span id="page-1-7"></span><span id="page-1-0"></span>**1 Introduction**

Todo: update all the documentation! Both here and (what little there is!) in the implementation section.

This file implements capture of all math mode material at the outer level, i.e., a formula is captured in its entirety with inner text blocks (possibly containing further math) absorbed as part of the formula. For example,

 $\[\n\alpha \in A \text{ for all } \alpha < 5\]\n\]$ 

would only result in a single capture of the tokens "a<sub>□</sub>\in<sub>□</sub>A<sub>□</sub>\text{<sub>□</sub>for<sub>□</sub>all<sub>□</sub>\$a<5\$}".

#### <span id="page-1-1"></span>**1.1 Code level interfaces**

<span id="page-1-5"></span><span id="page-1-4"></span>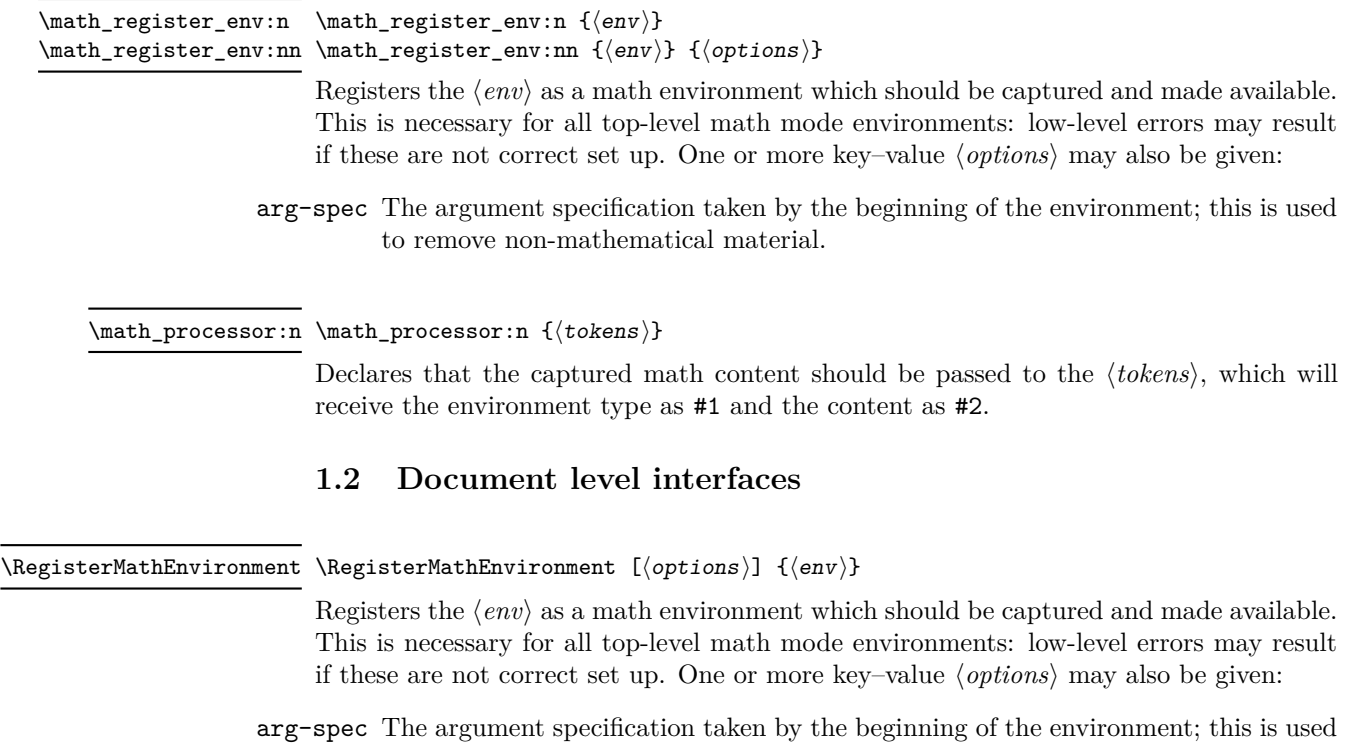

<span id="page-1-6"></span><span id="page-1-2"></span>to remove non-mathematical material.

### <span id="page-1-3"></span>**2 Known current bugs, etc.**

New Section, now with subsections. As indicated, these lists are probably incomplete. Some of these have been addressed in a more recent branch.

#### <span id="page-2-5"></span><span id="page-2-0"></span>**2.1 Capture/grabbing problems**

- 1. Incorrect grabbing of \$-math when there is also explicit \$-math within a *text environment* that is itself within the math that should all be grabbed.
- 2. Similar incorrect grabbing with \$\$ also.
- 3. The grabbing, for all the display environments (and  $\cup_1\cup_2\cup_3$ ), needs to deal with nesting: amsmath contains code for this.
- 4.

#### <span id="page-2-1"></span>**2.2 Other problems**

- 1. The presence of \m@th in association with \ensuremath does not necessarily indicate fakemath. This is because wanting mathsurround to be zero is very reasonable and common, *even when the math is genuine* (and hence needs to be collected).
- 2. User-defined environments can create problems; but this area, of new, copied and changed environments, has not yet been developed.

Joseph wrote, inter alia:

My thinking [regarding] \RegisterMathEnvironment

- (New) Math environments should not be created-then-patched, but only generated by a [(future)] dedicated command (\DeclareMathEnviornment, presumably)

- Math environments created with ltcmd [commands] should not be copied, . . . - Package authors should be able to manually set up math environments with a public boolean.

#### 3.

### <span id="page-2-2"></span>**2.3 Other ToDos**

- 1. Add (some of) the math display commands that were "lifted from plain", e.g., \displaylines \eqalign(??).
- 2.

\MaybeStop (temporarily) not executed, as it is unknown on Chris' system.

### <span id="page-2-3"></span>**3 The Implementation**

- $1 \langle \texttt{0@=math} \rangle$
- <span id="page-2-4"></span><sup>2</sup> ⟨∗kernel⟩

## **3.1** File declaration

```
3 \ProvidesFile{latex-lab-math.ltx}
4 [\ltlabmathdate\space
5 v\ltlabmathversion\space
6 Grab all the math(s) and tag it (experiments)]
```
<span id="page-3-3"></span>Temp loading . . .

- <span id="page-3-4"></span><sup>7</sup> \AddToHook{begindocument/before}{\RequirePackage{latex-lab-testphase-block}}
- <span id="page-3-12"></span>8 \ExplSyntaxOn

#### <span id="page-3-0"></span>**3.2 Setup**

Loading amsmath is an absolute requirement: this avoids needing to have conditional definitions and deals with how to define  $\langle \cdot | \cdot \rangle$  neatly.

<span id="page-3-19"></span><sup>9</sup> \tl\_gput\_right:Nn \@kernel@before@begindocument

```
10 { \RequirePackage { amsmath } }
```
#### <span id="page-3-1"></span>**3.3 Data structures**

\1\_math\_collected\_bool Tracks whether math mode material has been collected, which happens inside amsmath environments as well as those handled directly here.

```
Change first tl name be-
low: 'env' => 'info'?
Or do we need an extra
stabEag#ath_grabbed_env_tl
  \g__math_grabbed_math_tl
```
<span id="page-3-5"></span>11 \bool\_new:N \l\_math\_collected\_bool

<span id="page-3-24"></span><span id="page-3-23"></span>12 \tl\_new:N \g\_\_math\_grabbed\_env\_tl 13 \tl\_new:N \g\_\_math\_grabbed\_math\_tl

#### <span id="page-3-20"></span><span id="page-3-16"></span><span id="page-3-15"></span><span id="page-3-13"></span><span id="page-3-7"></span><span id="page-3-6"></span><span id="page-3-2"></span>**3.4 Interface commands**

\\_\_math\_process:nn \\_\_math\_process:Vn A no-op place-holder; the internal wrapper means that it does not need to be concerned with internals.

```
\__math_process_auxi:nn
\__math_process_auxii:nn
                          14 \cs_new_protected:Npn \__math_process:nn #1#2
                          15 {
                          16 \legacy_if:nF { measuring@ }
                          17 f
                          18 \tilde{t}_1 \tl_if_in:nnF {#2} { \m@th }
                          19 { \tilde{\tilde{x}} \20 }
                          21 }
                          22 \text{ } \text{c} senerate_variant:Nn \__math_process:nn { V }
                          23 \cs_new_protected:Npn \__math_process_auxi:nn #1#2
                          24 \frac{1}{24}25 \tl_gset:Nn \g__math_grabbed_env_tl {#2}
                          26 \tl_gset:Nn \g__math_grabbed_math_tl {#1}
                          27 \__math_process_auxii:nn {#2} {#1}
                          28 }
                          29 \text{ } \text{ } \cs_new_protected:Npn \__math_process_auxii:nn #1#2 { }
                          (End of definition for \__math_process:nn , \__math_process_auxi:nn , and \__math_process_auxii:nn.)
       \math_processor:n A simple installer
                          30 \cs_new_protected:Npn \math_processor:n #1
```
<span id="page-3-22"></span><span id="page-3-21"></span><span id="page-3-17"></span><span id="page-3-14"></span><span id="page-3-11"></span><span id="page-3-10"></span><span id="page-3-9"></span><span id="page-3-8"></span><sup>31</sup> { \cs\_set\_protected:Npn \\_\_math\_process\_auxii:nn ##1##2 {#1} }

(*End of definition for* \math\_processor:n*. This function is documented on page [2.](#page-1-4)*)

#### <span id="page-4-18"></span><span id="page-4-17"></span><span id="page-4-16"></span><span id="page-4-15"></span><span id="page-4-14"></span><span id="page-4-12"></span><span id="page-4-8"></span><span id="page-4-7"></span><span id="page-4-5"></span><span id="page-4-4"></span><span id="page-4-1"></span><span id="page-4-0"></span>**3.5 Content grabbing**

```
\text{math}_\text{grab\_dollar:w} Grab up to a single $, for inline math mode, suppressing any processing if the first token
  what's that test doing? \exists is \m@th.
  It is some kind of fix, to
  avoid the remote possi-
  bility that the math is
  empty, making the code
  produce an unwanted $$.
  cf. the code for this in
  \@ensuredmath
  It is harmless but unnec-
  essary in the dollardollar
  grabbing below.
                                  32 \cs_new_protected:Npn \__math_grab_dollar:w % $
                                  33 #1 $
                                  34 {
  what's that test doing?
                                  35 \tl_if_blank:nF {#1}
                                  36 {
                                  37 \quad \lambda_{\text{}} ath_process:nn { math } {#1} % $
                                  38 % fairly simple this one
                                 We do not want math tagging in fakemath or when measuring, so we imitate the test inside
                                 \__math_process:nn for now, see https://github.com/latex3/tagging-project/issues/5
                                  39 \legacy_if:nTF { measuring@ }
                                  40 { #1 $ }
                                  41 \qquad \qquad \qquad \qquad \qquad \qquad \qquad \qquad \qquad \qquad \qquad \qquad \qquad \qquad \qquad \qquad \qquad \qquad \qquad \qquad \qquad \qquad \qquad \qquad \qquad \qquad \qquad \qquad \qquad \qquad \qquad \qquad \qquad \qquad \qquad \qquad \q42 \lt l_i f_in:nnTF {\#1} {\m0th }43 { #1 $ }
                                  \overline{44} \overline{6}45 \tagmcend %end P-chunk, in code: \tag_mc_end_push:
                                  46 \@kernel@math@begin
                                  47 \textbf{\#1} $
                                  48 \&\@kernel@math@end
                                  49 \tagmcbegin{} % restart P-chunk (whatsits in pdftex)
                                  50 }
                                  51 }
                                  52
                                  53 }
                                  54 }
                                 (End of definition for \__math_grab_dollar:w.)
\__math_grab_dollardollar:w And for the classical T<sub>E</sub>X display structure.
                                  55
                                  56 \skip_new:N \l__math_tmpa_skip
                                  57
                                  58 \cs_new_protected:Npn \__math_grab_dollardollar:w % $$
                                  59 #1 $$
                                  60 {
                                  61 \tl_if_blank:nF {#1}
                                  62 \left\{ \begin{array}{c} \end{array} \right\}63 \__math_tag_dollardollar_display:nn { equation* }{#1}
                                  64 #1
                                  65 $$
                                  66 }
                                  67 }
                                 To allow to use the code without tagging we guard. But probably tagpdf should provide
                                 some tools for such manual para-ends.
```

```
68 \cs_new_protected:Npn \@kernel@close@P {
69 \tag_if_active:T
70 \text{ } \text{ }71 \tagmcend %end P-chunk, should perhaps be \tag_mc_end_push: ...
```

```
\verb|72| \verb|\int_gincr:N \g__tag_para_end_int\verb|73| \verb|1_if:NT \l_tag\_para\_show\_bool|74 { \tag_mc_begin:n{artifact}
\rlap{\color_select:n{red}\tiny\\int_use:N\g__tag_para_end_int}
76 \tag{20} \tag{20}77 }
78 \tag_struct_end:
79 }
80 }
81
8283
^{84} \cs_new_protected:Npn \__math_tag_dollardollar_display:nn #1#2 {
85 \__math_process:nn {#1} {#2}86 \@kernel@close@P
87 \@kernel@math@begin
88 % \skip_set:Nn \belowdisplayskip {-\belowdisplayskip}
89 % \skip_set:Nn \belowdisplayshortskip {-\belowdisplayshortskip}
90 % \int_set:Nn \postdisplaypenalty {10000}
91 %%
92 % \group_insert_after:N \__math_tag_dollardollar_display_end:
93 }
9495 \cs_new_protected:Npn \__math_tag_dollardollar_display_end: {
96 % \typeout{== tag dollarldollar display end}
97 % \ShowTagging{struct-stack}
98 \tagpdfparaOff
99 \para_raw_end:
100 \tagpdfparaOn
101 \l__math_tmpa_skip \lastskip
102 \@kernel@math@end
103 \penalty \postdisplaypenalty
This reinserts the below display skips. It must be doubled to get the right amount:
104 \skip_vertical:n { -\lceil -\ln \frac{\tanh{\tanh x}}{2} \rceil105 %
106 \@doendpe \% this has no \end{...} to take care of it
107 }
108
(End of definition for \__math_grab_dollardollar:w.)
```

```
\__math_grab_inline:w Collect inline math content and deal with the need to move to math mode.
```

```
109 \cs_new_protected:Npn \_math_grab_inline:w % \(
110 #1 \)
111 \t{f}112 \text{t1} \text{b1} \text{mF } {#1}
113 {
114 \qquad \qquad \backslash \quad \text{math process:} math \} {#1}
115 $ #1 $
116 }
117 \bool_set_false:N \l_math_collected_bool
118 }
```
<span id="page-5-6"></span>(*End of definition for* \\_\_math\_grab\_inline:w*.*)

 $\_\mathit{math\_graph\_eqn:w}$  For the most common use of  $\(\}/\)$ : turn into an environment.

```
119 \text{ \&} \text{new}_{\text{protected}}: Npn \text{ \&} \text{graph}_{\text{graph}}: w \text{ \&} \text{ \&}120 #1 \]
121 {
122 % \typeout{collected? = \bool_if:NTF \l__math_collected_bool {true}{false}}
123 \begin { equation* } #1 \end { equation* }
124 }
```

```
(End of definition for \__math_grab_eqn:w.)
```
#### <span id="page-6-0"></span>**3.6 Marking math environments**

A general mechanism for math mode environments that do not grab their content (*cf.* most amsmath environments).

\l\_\_math\_env\_name\_tl To allow us to carry out "special effects"

<span id="page-6-22"></span>125 \tl\_new:N \l\_\_math\_env\_name\_tl

Here we set up specialised handling of environments. The idea for the arg-spec key is that if an environment takes arguments, we don't worry during the main grabbing. Rather, we remove the arguments from the grabbed content and forward only the payload. That is done by (ab)using ltcmd.

```
126 \keys_define:nn { __math }
127 {
128 arg-spec.code:n =
129 {
130 \ExpandArgs { c } \DeclareDocumentCommand
131 { __math_env \l__math_env_name_tl _aux: }
132 {41}133 \{\ \}_{\_\_mathtt{math} \in \mathbb{N} \}134 }
135 }
```

```
\math_register_env:nn
   \math_register_env:n
\RegisterMathEnvironment
                          137 {
```

```
Set up to capture environment content and make available.
136 \cs_new_protected:Npn \math_register_env:nn #1#2
138 \tl_set:Nn \l__math_env_name_tl {#1}
139 \keys_set:nn { __math } {#2}
140 \cs_gset_eq:cc { __math_env_ #1 _begin: } {#1}
141 \cs_gset_eq:cc { __math_env_ #1 _end: } { end #1 }
142 %
143 \ExpandArgs { nnx } \RenewDocumentEnvironment {#1} { b }
144 \left\{ \begin{array}{ccc} 1 & 4 & 4 \end{array} \right\}145 % \bool_set_true:N \exp_not:N \l__math_collected_bool
146 % \csc_1f\text{-exist:}cTF { \text{-math\_math\_env} #1 \text{-aux:} }
147 % {
148 % \exp_not:c { __math_env #1 _aux: }
149 % ####1 \exp_not:N \__math_env_end: {#1}
150 % }
151 % { \exp_{\texttt{math}} \_math> process: nn \{ #1\} \{# \# \# 1 \} }152 \exp_not:N \bool_if:NTF \exp_not:N \l__math_collected_bool
153 \{
```

```
154 % \typeout{===>B1}
155 }
156 \left\{ \begin{array}{c} \end{array} \right.157 % \text{typeout}\{-==\text{B2}\}158 \csc_if\_exist:cTF { __math_env #1 _aux: }
159 \left\{ \begin{array}{c} \end{array} \right.160 \exp_not:c { __math_env #1 _aux: }
161 ####1 \exp_not:N \__math_env_end: {#1}
162 }
163 \{ \exp_{\texttt{mot}:N \_\texttt{math\_process:nn} \{ \#1 \} \}164 \exp_not:n { \@kernel@math@registered@begin }
165 \bool_set_true:N \exp_not:N \l__math_collected_bool
166 }
167 % \exp_not:N \tracingall
168 \exp_not:c { __math_env_ #1 _begin: }
169 ####1
\verb|1700| \verb|exp_not: c { __math\_ env_ #1 _end: }|\verb|171 |_8" \verb|\| \verb|\expnot:c { _math env_ #1 _end: }|172 % \exp_not:N \tracingnone
173 % \exp_not:n { \@kernel@math@registered@end }
174 }
175 {
176 }
177 }
178
179 \cs_set_protected:Npn \__cs_tmp:w #1
180 {
181 \group_begin:
182 \exp_args:No \__cs_generate_internal_variant:n
183 { \tl_to_str:n {#1} }
184 \group_end:
185 }
186 \__cs_tmp:w { nnxx }
187
188
189 \cs_new_protected:Npn \math_register_halign_env:nn #1#2
190 {
191 \tl_set:Nn \l__math_env_name_tl {#1}
192 \keys_set:nn { __math } {#2}
193 \cs_gset_eq:cc { __math_env_ #1 _begin: } {#1}
194 \cs_gset_eq:cc { __math_env_ #1 _end: } { end #1 }
195 %
196 \ExpandArgs { nnxx } \RenewDocumentEnvironment {#1} { b }
197 {
198 % \bool_set_true:N \exp_not:N \l__math_collected_bool
199 % \csc_1f\text{-exist:}cTF { \text{-math\_math\_env} #1 \text{-aux:} }
200 % {
201 % \exp_not:c { __math_env #1 _aux: }
202 % \text{#}\# \text{#1} \exp not:N \ \_\mathcal{m} \end{math}203 % }
204 % { \exp_not:N \__math_process:nn {#1} {####1} }
205 \exp_not:N \bool_if:NTF \exp_not:N \l__math_collected_bool
206 \qquad \qquad \qquad \qquad \qquad \qquad \qquad \qquad \qquad \qquad \qquad \qquad \qquad \qquad \qquad \qquad \qquad \qquad \qquad \qquad \qquad \qquad \qquad \qquad \qquad \qquad \qquad \qquad \qquad \qquad \qquad \qquad \qquad \qquad \qquad \qquad \qquad 207 % \typeout{===>B1}
```

```
208 }
209 \qquad \qquad \text{ }210 % \typeout {===>B2}
211 \csc_i f\_exist: cTF \{ \_\mathit{mult\_env} \ #1 \_\_aux: \}212 \qquad \qquad213 \exp_not:c { __math_env #1 _aux: }
214 \text{#}\# \exp_{\text{not}} \sum_{\text{math}} \exp_{\text{not}} \sum_{\text{math}} \exp_{\text{not}} \sum_{\text{math}}215 }
216 { \exp_{\texttt{math\_process:nn } f \#1 } {\# \# \#1 } }217 \exp_not:n { \@kernel@math@registered@begin }
218 \bool_set_true:N \exp_not:N \l__math_collected_bool
219 }
220 % \exp_not:N \tracingall
221 \exp_not:c { __math_env_ #1 _begin: }
rac{222}{223} ####1<br>223 % \exp
            \exp{\iota}:c \{ _\mathsf{anth\_env\_ #1\_end: }224 % \exp_not:N \tracingnone
225 }
226 {
227 \text{expr}_\text{out:} c { _mathempty \#1 \text{ } end: }228229 }
230
231 \cs_new_protected:Npn \math_register_odd_env:nn #1#2
232 \frac{1}{2}233 \tl_set:Nn \l__math_env_name_tl {#1}
234 \keys_set:nn { __math } {#2}
235 \cs_gset_eq:cc { __math_env_ #1 _begin: } {#1}
236 \cs_gset_eq:cc { __math_env_ #1 _end: } { end #1 }
237 %
238 \ExpandArgs { nnxx } \RenewDocumentEnvironment {#1} { b }
\overline{1} \overline{2} \overline{3} \overline{4}240 \exp_not:N \bool_if:NTF \exp_not:N \l__math_collected_bool
241 {
242 % \typeout{===>B1}
243 }
244 {
245 % \typeout{===>B2}
\verb|cos_if_exist:cTF { __math>env #1 _aux: }|247 \left\{ \begin{array}{ccc} 2 & 4 & 4 \end{array} \right\}248 \exp_not:c { __math_env #1 _aux: }
\texttt{###1} \ \texttt{exp\_not:} \ \verb|N \ \_\mathtt{math\_env\_end:} \ \{\#1\}250 }
251 {\exp_{not:N} \_\mathit{math\_process:nn} \{ \#1\} }252 \exp_not:n { \@kernel@math@registered@begin }
253 \bool_set_true:N \exp_not:N \l__math_collected_bool
254 }
255 % \exp_not:N \tracingall
256 \exp_not:c { __math_env_ #1 _begin: }
257 ####1
258 }
259 {
260 \exp_not:c { __math_env_ #1 _end: }
261 % needed if we don't have $$...$$
```

```
262 % \exp_not:n { \typeout{---> @kernel@math@registered@end }}
263 \exp_not:n { \@kernel@math@registered@end }
264265 }
266
267
268 % FMi: compare with block change!
269 %
270 % \DeclareRobustCommand*\begin[1]{%
271 % \UseHook{env/#1/before}%
272 % \@ifundefined{#1}%
273 % {\def\reserved@a{\@latex@error{Environment #1 undefined}\@eha}}%
274 % {\def\reserved@a{\def\@currenvir{#1}%
275 % \edef\@currenvline{\on@line}%
276 % \@execute@begin@hook{#1}%<br>277 % \csname #1\endcsname}}%
           \csname #1\endcsname}}%
278 % \@ignorefalse
279 % \begingroup
280 % \@endpefalse % tmp!!! is it ok to drop this here?
281 % \reserved@a}
202283
284 \cs_new:Npn \@kernel@math@registered@begin {
285 % \ShowTagging{struct-stack}
286 %\typeout{==>A1}\ShowTagging{struct-stack,mc-current}
287 \mode_if_vertical:TF
288 {
289 % \legacy_if:nTF { @endpe }
290 % { \legacy_if_set_false:n { @endpe } }
291 % { \__block_list_beginpar_vmode: }
292 %
293 % \typeout{==>~ at:~ \g__tag_struct_tag_tl}
204 %
295 \text{exp}\arg: No\otimes \text{tr}_if_eq: nnF \gtrsim \tag{ \larrows } {\larrows } \text{ arg\_para\_main\_tag_tl } %296 \left\{297 % \typeout {==>A2}
298 \__block_beginpar_vmode:
299 } } } } } heeds correction!
300 }
301 \{302 % \typeout {==>A3}
303 \@kernel@close@P
304 % \tagmcend % needs correction!
305 }
306 \@kernel@math@begin
307 \tagpdfparaOff
308 % \typeout{==>MC1}\ShowTagging{mc-current}
309 }
310
311 \cs_new:Npn \@kernel@math@registered@end {
312 % \typeout{==>MC2}\ShowTagging{mc-current}
313 \para_raw_end:
314 \tagpdfparaOn
315 \@kernel@math@end
```

```
316 % \typeout{==>MC3}\ShowTagging{mc-current}
317 \@endpetrue
318 }
319
320 \cs_new_protected:Npn \math_register_env:n #1
321 { \math_register_env:nn {#1} { } }
322 \NewDocumentCommand \RegisterMathEnvironment { O{} m }
323 { \math_register_env:nn {#2} {#1} }
```
<span id="page-10-18"></span><span id="page-10-14"></span><span id="page-10-13"></span>(*End of definition for* \math\_register\_env:nn *,* \math\_register\_env:n *, and* \RegisterMathEnvironment*. These functions are documented on page [2.](#page-1-5)*)

\\_\_math\_env\_forward:w

```
324 \cs_new_protected:Npn \__math_env_forward:w #1 \__math_env_end: #2
325 \quad {\{\ \}} math_process:nn {#2} {#1} }
```
(*End of definition for* \\_\_math\_env\_forward:w*.*)

#### <span id="page-10-0"></span>**3.7 Document commands**

Add one more here: displaymath, which is equivalent to  $\setminus$ [,  $\setminus$ ] and hence to the basic equation\*. Added in more recent branch.

\equation

\\_\_math\_equation\_begin: \equation\* \\_\_math\_equation\_star\_begin: \endequation \\_\_math\_equation\_end: \endequation\* \\_\_math\_equation\_star\_end:

```
These environments are not set up by amsmath to collect their body, so we do that here.
This has to be done after we can be sure amsmath is loaded.
Note that with amsmath loaded, equation* and equation
```

```
are the two basics: they are used to define the other single-row
display environments, etc.
```

```
326 \tl_gput_right:Nn \@kernel@before@begindocument
327 \frac{1}{2}328 \math_register_env:n { equation }
329 \math_register_env:n { equation* }
330 % at the moment register_env can only do display math
331 % \math_register_env:n { math }
332 \RenewDocumentEnvironment{math} {b}{$#1$}{}
333 % and this one doesn't work either
334 % \math_register_env:n { displaymath }
335 \RenewDocumentEnvironment{displaymath} {b}{\[#1\]}{}
336 }
```
<span id="page-10-19"></span><span id="page-10-12"></span><span id="page-10-2"></span>(*End of definition for* \equation *and others. These functions are documented on page* **??***.*)

<span id="page-10-1"></span>\( If math mode has not been collected, we need to do that; otherwise, worry about whether  $\setminus$ we are in math mode or not. The closing command here can only occur inside a collected math block: otherwise it will be simply used as a delimiter.

```
337 \cs_gset_protected:Npn \( % \)
338 {
339 \bool_if:NTF \l__math_collected_bool
340 {
341 \mode if math:TF
342 \{ \Omega_{\text{badmath}} \}343 \{ \, \text{\AA} \, \}
```

```
344 }
345 {
346 \bool_set_true:N \l__math_collected_bool
347 \__math_grab_inline:w
348 }
349 } % \(
350 \cs_gset_protected:Npn \)
351 {
352 \mode_if_math:TF
353 { $ }
354 { \@badmath }
355 }
```
<span id="page-11-20"></span><span id="page-11-18"></span>(*End of definition for* \( *and* \)*. These functions are documented on page* **??***.*)

<span id="page-11-1"></span>\[ Again, we need to watch for when amsmath is loaded after this code. The flag usage here  $\lambda$ ] is to cover the case where  $\langle \cdot | \cdot \rangle$  is hidden inside another environment. In this case the grabbing happens on the outer level and should not be repeated.

```
356 \tl_gput_right:Nn \@kernel@before@begindocument
357 {
358 \cs_gset_protected:Npn \[ % \]
359 {
360 \bool_if:NTF \l__math_collected_bool
361 { \begin { equation* } }
362 { \__math_grab_eqn:w }
363 } % \[
364 \cs_gset_protected:Npn \]
365 {
366 \bool_if:NTF \l__math_collected_bool
367 					{ \end{ equation* } }
368 { \@badmath }
369 }
370 }
```
<span id="page-11-21"></span><span id="page-11-19"></span><span id="page-11-14"></span><span id="page-11-13"></span><span id="page-11-12"></span><span id="page-11-11"></span><span id="page-11-5"></span><span id="page-11-4"></span>(*End of definition for* \[ *and* \]*. These functions are documented on page* **??***.*)

```
handling at all?
Indeed! Currently, this is
setup to process the math
that it has anyways al-
ready captured as its ar-
gument; thus it is more
efficient than leaving the
capture to be repeated by
the \everymath
                           371 %\cs_gset_protected:Npn \ensuremath #1
                           372 % {
                           373 % \mode_if_math:TF
                           374 % {#1}
                           375 % {
                           376 % \bool_if:NTF \l__math_collected_bool
                           377 % { \@ensuredmath {#1} }
                           378 %379 % \bool_set_true:N \l__math_collected_bool
                           380 % \qquad \qquad \backslash _{\_} \text{math\_process:nn} { math } {#1}
                           381 % \text{Qensuredmath that} \{ \#1 \}382 % \bool_set_false:N \l__math_collected_bool
                           383 % }
                           384 % }
```
<span id="page-11-23"></span><span id="page-11-22"></span><span id="page-11-17"></span><span id="page-11-8"></span><span id="page-11-6"></span><sup>385</sup> % }

#### why does ensuremath need  $\Delta$  bit of nesting fun to make sure we collect only if required.

(*End of definition for* \ensuremath*. This function is documented on page* **??***.*)

#### <span id="page-12-8"></span><span id="page-12-0"></span>**3.8** \everymath **and** \everydisplay

The business end for grabbing inline math and "raw" TEX display. Most display math mode is actually handled elsewhere, as we have macro control.

```
386
387 \tl_new:N\tmpmathcontent
388
389
390 \def\@kernel@math@begin {
391 % \typeout{==>~math~begin}
392 % needs different handling if we support nesting
393 \tl_gset:Nx\tmpmathcontent
394 \uparrow395 LaTeX~ formula~ starts~
396 \exp_not:N\begin{\g__math_grabbed_env_tl}
397 \space
398 \exp_not:V\g__math_grabbed_math_tl
399 \space
400 \exp_not:N\end{\g__math_grabbed_env_tl}
401 \space LaTeX~ formula~ ends~
402 }
403 \tagstructbegin{tag=Formula,
404 AFinline-o=\tmpmathcontent,
405 title-o=\g__math_grabbed_env_tl,
406 actualtext=\tmpmathcontent
407 % alt=\tmpmathcontent
408 }
409 % inner formula if multiple parts (not really implemented yet)
410 \grabaformulapartandstart
411 % the above does:
412 % \tagstructbegin{tag=Formula}\tagmcbegin{}
413 % or just
414 % \tagmcbegin{}
415 }
416 \def\@kernel@math@end {
417 % \typeout{==>~math~end}
418 % \ShowTagging{struct-stack}
419 \tagmcend
420 \if@subformulas
421 \tagstructend
422 \else
423 \fi
424 \tagstructend
425 % \ShowTagging{struct-stack}
426 }
427
428 \exp_args:No \tex_everymath:D
429 {
430 \tex_the:D \tex_everymath:D
431 \bool_if:NF \l__math_collected_bool
432 {
433 \bool_set_true:N \l__math_collected_bool
434 \qquad \qquad \searrow \qquad \qquad_math_grab_dollar:w
425
```

```
436 }
437
438 \exp_args:No \tex_everydisplay:D
439 \sim440 \tex_the:D \tex_everydisplay:D
441 \iftrue % this may have to be a settable flag!
442 \frac{\%}{\ } {
443 % \text{typeout}\{==\text{in}~\text{in}~\text{everydisplay}\}
```
<span id="page-13-23"></span><span id="page-13-15"></span>flipping the \belowdisplay values is done so that we get (assumption) a negative skip and not make the page bigger then we take that out, then we add the tagging code (in \\_\_math\_tag\_dollardollar\_display\_end ) and then we put a real \postdisplaypenalty in and the right skip (of which we don't know if it is short or a normal \belowdisplayskip). This might need some refinement if that skip is actually negative from the start (not sure it ever is and is worth bothering about)

```
444 \skip_set:Nn \belowdisplayskip {-\belowdisplayskip}
445 \skip_set:Nn \belowdisplayshortskip {-\belowdisplayshortskip}
446 \int_set:Nn \postdisplaypenalty {10000}
447 %448 \group_insert_after:N \__math_tag_dollardollar_display_end:
449 %
450 \fi
451 \bool_if:NF \l__math_collected_bool
452 {
453 \bool_set_true:N \l__math_collected_bool
454 \__math_grab_dollardollar:w
455 }
456 }
```
#### <span id="page-13-19"></span><span id="page-13-6"></span><span id="page-13-0"></span>**3.9 Modifying kernel environments**

We need to cover this even though it is, of course, not encouraged.

```
457 \math_register_env:n { eqnarray }
458 \math_register_env:n { eqnarray* }
    Places where math mode is (ab)used.
459 \clist_map_inline:nn
460 { tabular }
461 {
462 \AddToHook{ env / #1 / begin }
\verb|463| \verb|+ \bool_set_true:N \l1_matrixcllected_bool \}464 }
```
 $\_{\_math}$  math\_m@th:

<span id="page-13-7"></span><span id="page-13-1"></span>\m@th Handle non-math use of math mode. At present nesting isn't supported as  $\mathcal{N}$ th pops up in a few places that *are* math mode!

```
465 \cs_new_eq:NN \__math_m@th: \m@th
466 \cs_gset_protected:Npn \m@th
467 {
468 \bool_set_true:N \l__math_collected_bool
469 \__math_m@th:
470 - 3
```
<span id="page-13-21"></span>(*End of definition for* \\_\_math\_m@th: *and* \m@th*. This function is documented on page* **??***.*)

#### <span id="page-14-27"></span><span id="page-14-0"></span>**3.10 Modifying amsmath**

```
\__math_amsmath_align@:nn
 \__math_amsmath_gather@:n
\__math_amsmath_multline@:n
                    \align@
                   \gather@
                 \multline@
```
<span id="page-14-11"></span>Mark up all of the display environments as the content is captured anyway. We then use an internal macro in each environment type to insert the processing code. Each of these is slightly different, so we cannot use a simple loop here. The test for \split@tag is required as the split environment internally uses gather *when not within an* amsmath environment, for example inside equation. Without the precaution, we'd get two copies of the grabbed math, the second of which would start with \split@tag.

```
472
473
474 \tl_gput_right:Nn \@kernel@before@begindocument {
475 %
476 \renewenvironment{gather*}{%
477 \start@gather\st@rredtrue
478 }
479 f%
480 % this redirection doesn't work if we alter "gather"!
481 % \endgather
482 % so replace it with its real meaning
483 \math@cr \black@\totwidth@ \egroup
484 $$\ignorespacesafterend
485 }
486 \def\common@align@ending {
487 \math@cr \black@\totwidth@
488 \egroup
489 \ifingather@
490 \restorealignstate@
491 \egroup
492 \nonumber
493 \ifnum0='{\fi\iffalse}\fi
494 \else
495 $$%
496 \fi
497 \ignorespacesafterend
408 }
499 \renewenvironment{alignat}{%
500 \start@align\z@\st@rredfalse
501 }{%
502 \common@align@ending
503 }
504 \renewenvironment{alignat*}{%
505 \start@align\z@\st@rredtrue
506 }{%
507 \common@align@ending
508 }
509 \renewenvironment{xalignat}{%
510 \start@align\@ne\st@rredfalse
511 }{%
512 \common@align@ending
513 }
514 \renewenvironment{xalignat*}{%
```

```
515 \start@align\@ne\st@rredtrue
```

```
516 }{%
517 \common@align@ending
518 }
519 \renewenvironment{xxalignat}{%
520 \start@align\tw@\st@rredtrue
521 }{%
522 \common@align@ending
523 }
524 \renewenvironment{align}{%
525 \start@align\@ne\st@rredfalse\m@ne
526 }{%
527 \common@align@ending
528 }
529 \renewenvironment{align*}{%
530 \start@align\@ne\st@rredtrue\m@ne
531 }{%
532 \common@align@ending
533 }
534 \renewenvironment{flalign}{%
535 \start@align\tw@\st@rredfalse\m@ne
536 }{%
537 \common@align@ending
538 }
539 \renewenvironment{flalign*}{%
540 \start@align\tw@\st@rredtrue\m@ne
541 }{%
542 \common@align@ending
543 }
544 %
545 \renewenvironment{multline*}{\start@multline\st@rredtrue}
546 {%
547 \iftagsleft@ \@xp\lendmultline@ \else \@xp\rendmultline@ \fi
548 \ignorespacesafterend
549 }
Also for false?
```

```
550 \def\measuring@true{\let\ifmeasuring@\iftrue\tag_stop:}
551 %
552 \math_register_halign_env:nn {align}{}
553 \math_register_halign_env:nn {align*}{}
554 \math_register_halign_env:nn {flalign}{}
555 \math_register_halign_env:nn {flalign*}{}
556 \math_register_halign_env:nn {gather}{}
557 \math_register_halign_env:nn {gather*}{}
558 \math_register_halign_env:nn {multline}{}
559 \math_register_halign_env:nn {multline*}{}
560 \math_register_halign_env:nn {xalignat}{}
561 \math_register_halign_env:nn {xalignat*}{}
562 \math_register_halign_env:nn {xxalignat}{}
563 %
564 \@namedef{maketag @ @ @} #1{%
565 % \typeout{--->maketag @ @ @}
566 \ifmeasuring@
567 \hbox{\m@th\normalfont#1}%
```

```
568 \sqrt{9}569 \tagmcend \tagstructbegin{tag=Lbl}%
                           570 \tagmcbegin{tag=Lbl}%
                           571 \hbox{\m@th\normalfont#1}%
                           572 \tagmcend \tagstructend \tagmcbegin{}%
                           573 \fi
                           574 }
                           575 \def\intertext@{%
                           576 \def\intertext##1{%
                           577 \ifvmode\else\\\@empty\fi
                           578 \noalign{%
                           579 % we have to flip the sign on the skip because we flipped it on the outside
                           580 \penalty\postdisplaypenalty\vskip-\belowdisplayskip
                           581 \vbox{
                           Stop tagging when measuring:
                           582 \ifmeasuring@\tag_stop:\fi
                           583 \normalbaselines
                           584 \ifdim\linewidth=\columnwidth
                           585 \else \parshape\@ne \@totalleftmargin \linewidth
                           586 \quad \overline{\text{16}}if we use 2 levels of formu- End the previous mc:
las this would need chang-
                          \frac{1}{587} \tag_mc_end_push:
                           We are already in a par so we change now to Span:
not true any longer and sales are transformed to the set of the set of the set of the set of the set of the set of the set of the set of the set of the set of the set of the set of the set of the set of the set of the set 
                           589 \tagpdfparaOn
                           590 \noindent\ignorespaces##1\par
                           Restart the MC
                           591 \tag_mc_begin_pop:n{}}%
                           592 \penalty\predisplaypenalty\vskip\abovedisplayskip%
                           593 }%
                           594 }
                           595 }
                           596 \@namedef{math@cr @ @ @ gather}{%
                           597 \ifst@rred\nonumber\fi
                           598 k\text{relax}599 \make@display@tag
                           600 %
                           601 \maybestartnewformulatag
                           602 %
                           603 \ifst@rred\else\global\@eqnswtrue\fi
                           604 \global\advance\row@\@ne
                           605 \cr
                           606 }
                           607 \@namedef{math@cr @ @ @ align}{%
                           608 \ifst@rred\nonumber\fi
                           609 \if@eqnsw \global\tag@true \fi
                           610 \global\advance\row@\@ne
                           611 \add@amps\maxfields@
                           612 \omit
                           613 \kern-\alignsep@
```
<span id="page-16-37"></span><span id="page-16-33"></span><span id="page-16-32"></span><span id="page-16-31"></span><span id="page-16-27"></span><span id="page-16-26"></span><span id="page-16-23"></span><span id="page-16-19"></span><span id="page-16-14"></span><span id="page-16-13"></span><span id="page-16-10"></span><span id="page-16-5"></span><span id="page-16-4"></span><span id="page-16-1"></span>ing

```
614 \iftag@
615 \setboxz@h{\@lign\strut@{\make@display@tag}}%
616 \place@tag
617 \fi
618 %
619 \maybestartnewformulatag
620 %
621 \ifst@rred\else\global\@eqnswtrue\fi
622 \global\lineht@\z@
623 \cr
624 - 3625 \def\restore@math@cr{\@namedef{math@cr @ @ @}{
626 %
627 \maybestartnewformulatag
628 %
629 \cr}}
630 \restore@math@cr
631 }
```

```
(End of definition for \__math_amsmath_align@:nn and others. These functions are documented on page
??.)
```

```
632 \cs new:Npn \_math_split_at_nl_first:w #1 \\ #2 \\ #3 \s_stop
633 {
634 \quark_if_nil:nTF {#2}
635 { {#1} { } }
636 \frac{1}{2}637 \__math_split_chk_if_begin:ww #1 \begin \q_nil \s_mark
638 #2 \\ #3 \s_stop
639 }
640 }
641 \text{ Cs_new: Npn } \text{math split } chk if begin:ww #1 \begin #2 #3 \s_mark
642 #4 \\ \q nil \\ \s stop
643 {
644 \quark_if_nil:nTF {#2}
645 { {#1} {#4} }
646 {
647 \exp_after:wN \__math_split_collect_one_end:w
\_\mathsf{648} \_math_split_cleanup_begin_q_nil:w #1 \begin{#2} #3 \\ #4 \s_stop
649 \{ \} \{ \} \{ \}650 }
651 }
652 \text{ new: Npn } \text{math split cleanup begin q nil:w #1 } \begin{bmatrix} \text{41} \\ \text{42} \end{bmatrix}653 \cs_new:Npn \_math_split_collect_one_end:w #1 \end #2 #3 \s_stop #4 #5
654 {
655 \exp_args:Nf \__math_split_check_count_begins:nnnn
656 { \__math_split_count_begins:n { #4 #1 } } {#5}
657 { #4 #1 \end{#2} } {#3}
658 }
659 \cs_new:Npn \__math_split_count_begins:n #1
660 \quad {\int \mathrm{eval:n} \{ 0 \ \mathrm{split}\ \mathrm{bogins}: w #1 \begin{bmatrix} nil \} \end{bmatrix} }_{661} \cs_new:Npn \__math_split_count_begins:w #1 \begin #2
662 \quad {\text{quark} if nil: nF $\{ \#2 \} \{ +1 \ \_ \math> math\_split}\ count\ begins: w \} }
```

```
663 \cs_new:Npn \__math_split_check_count_begins:nnnn #1 #2 #3 #4
664 {
665 \int compare:nNnTF {#1} = {#2}666 {
% \begin{minipage}[c]{0.9\linewidth} \begin{minipage}[c]{0.9\linewidth} \begin{minipage}[c]{0.9\linewidth} \end{minipage}[c]{0.9\linewidth} \begin{minipage}[c]{0.9\linewidth} \begin{minipage}[c]{0.9\linewidth} \end{minipage}[c]{0.9\linewidth} \begin{minipage}[c]{0.9\linewidth} \end{minipage}[c]{0.9\linewidth} \begin{minipage}[c]{0.9\linewidth} \end{minipage}[c]{0.9\linewidth} \begin{minipage}[c]{0.9\linewidth} \end{minipage}[c]{0.9\linewidth} \begin{minipage}[c]{0.9\linewidth} \end{minipage}[c]{668 { \split:n { \__math_split_guard:n {#3} #4 } }
669 }
670 \{671 \exp_args:No \use_ii_i:nn
672 { \exp_after:wN { \int_value:w \int_eval:n { #2 + 1 } } }
673 { \__math_split_collect_one_end:w #4 \s_stop {#3} }
674 }
675 }
676 \cs_new:Npn \__math_split_final_cleanup:nn #1 #2
677 {
678 \exp:w \_math_split_final_cleanup:w #1
\frac{679}{ } \__math_split_guard:n \q_nil \s_mark { }
680 {#2}
681 }
682 \cs_new:Npn \__math_split_final_cleanup:w #1 \__math_split_guard:n #2 #3 \s_mark #4
683 {
684 \quark_if_nil:nTF {#2}
685 { \exp_end: { #4 #1 } }
686 \{ \_{\mathsf{small\_right\_final\_cleanup:w #3 \setminus s\_mark} \{ #4 #1 #2 } \}687 }
688 \NewDocumentCommand \splitnl { mm +m }
689 {
690 \tl_set:Nf \l_tmpa_tl { \split:n {#3} }
691 \show \l_tmpa_tl
\texttt{692} \qquad \texttt{\texttt{expr:wN \texttt{=splitnl_aux:nnNN \backslash l\_tmp\_tl  #1 #2}}693 }
694
695
696 \text{ } \csc new:Npn \split:n #1 {
\frac{697}{2} \_math_split_at_nl_first:w #1 \\ \q_nil \\ \s_stop }
698
699 \cs_new:Npn \__math_split_at_nl:NN #1#2 {
700 \tl_set:Nf \l_tmpa_tl {
701 \exp_after:wN \__math_split_at_nl_first:w #1 \\ \q_nil \\ \s_stop }
702 \exp_after:wN \__math_split_at_nl_aux:nnNN \l_tmpa_tl #1 #2
703 }
704
705 \cs_new_protected:Npn \__math_split_at_nl_aux:nnNN #1 #2 #3 #4
706 {
707 \tl_gset:Nn #4 {#1}
708 \tl_gset:Nn #3 {#2}
709 }
710
(End of definition for .)
```

```
\maybestartnewformulatag
```
<span id="page-18-22"></span>\newif\if@subformulas

<span id="page-18-28"></span><span id="page-18-27"></span><span id="page-18-26"></span><span id="page-18-25"></span><span id="page-18-24"></span><span id="page-18-20"></span><span id="page-18-11"></span><span id="page-18-10"></span><span id="page-18-7"></span><span id="page-18-6"></span><span id="page-18-5"></span><span id="page-18-1"></span><span id="page-18-0"></span>

```
713 \tl_new:N \result
714
715 \cs_new_protected:Npn\grabaformulapartandstart {
716 \__math_split_at_nl:NN \g__math_grabbed_math_tl \result
717 \typeout{====>first-result=\meaning\result}
718 \typeout{====>first-tmpmathcontent=\meaning\g__math_grabbed_math_tl}
719 \tl_if_empty:NTF \g__math_grabbed_math_tl
720 {
721 \typeout{====>formula~ has~ no~ subparts}
722 \global\@subformulasfalse
722 }
724 {
725 \typeout{====>formula~ has~ subparts}
726 \global\@subformulastrue
727 \edef\resulttitle{\g__math_grabbed_env_tl\space (part)}
728 \tagstructbegin{tag=Formula,
For now we don't put anything in /alt or /ActualText on subformulas
729\% alt=\result,
730 title-o=\resulttitle
731 }
732 }
733 \tagmcbegin{}
734 }
735
736 \cs_new_protected:Npn\grabaformulapartandmayberestart {
737 \__math_split_at_nl:NN \g__math_grabbed_math_tl \result
738 \typeout{====>result=\meaning\result}
739 \typeout{====>tmpmathcontent=\meaning\g__math_grabbed_math_tl}
740 % \tl_if_empty:NTF \g__math_grabbed_math_tl
741 \t% {
742 % \typeout{====>tmpmathcontent=empty}
743 % }
744 % {
745 % \typeout{====>tmpmathcontent=not-empty}
746 \edef\resulttitle{\g__math_grabbed_env_tl\space (part)}
747 \tagstructbegin{tag=Formula,
748 alt=\result,
749 title-o=\resulttitle
750 }
751 \frac{9}{2} }
752 \tagmcbegin{}
753 }
```
<span id="page-19-33"></span><span id="page-19-32"></span><span id="page-19-28"></span><span id="page-19-24"></span><span id="page-19-21"></span><span id="page-19-19"></span><span id="page-19-17"></span><span id="page-19-14"></span><span id="page-19-13"></span><span id="page-19-10"></span><span id="page-19-4"></span><span id="page-19-1"></span>(*End of definition for* \maybestartnewformulatag*. This function is documented on page* **??***.*)

```
754 \def\maybestartnewformulatag {
755 \if@subformulas
756 \ifmeasuring@\else
757 %
758 \tl_if_empty:NF \g__math_grabbed_math_tl
759 {
760 \tagmcend
761 \tagstructend
762 \grabaformulapartandmayberestart
```
<span id="page-20-4"></span><span id="page-20-3"></span><sup>763</sup> } <sup>764</sup> \fi <sup>765</sup> \fi <sup>766</sup> } The breqn packages changes catcodes and that isn't yet covered by our mechanism. <sup>767</sup> %\AddToHook{package/breqn/after}{ <sup>768</sup> % \typeout{===>~ in~ hook} <sup>769</sup> % \math\_register\_halign\_env:nn {dmath}{} <sup>770</sup> % \math\_register\_halign\_env:nn {dgroup\*}{}

```
771 %}
```

```
772 \ExplSyntaxOff
```
<sup>773</sup> ⟨@@=⟩

<sup>774</sup> %

<sup>775</sup> ⟨*/*kernel⟩

# <span id="page-20-0"></span>**Index**

The italic numbers denote the pages where the corresponding entry is described, numbers underlined point to the definition, all others indicate the places where it is used.

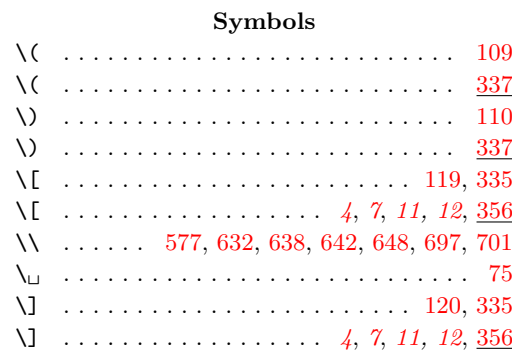

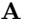

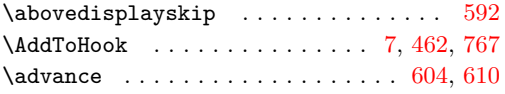

#### **B**

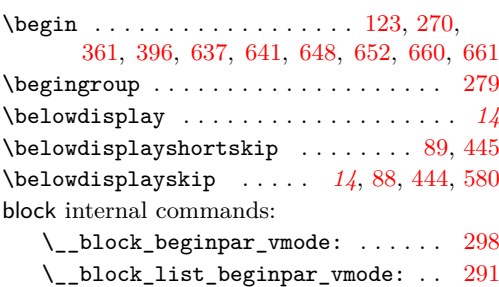

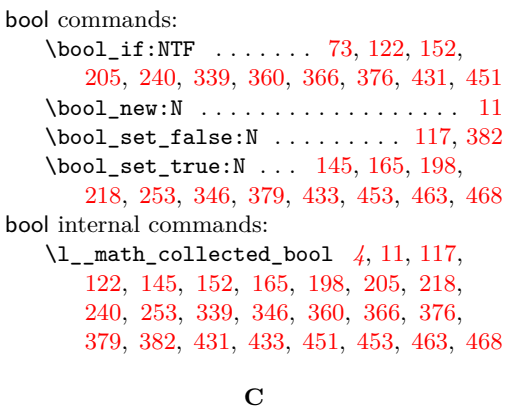

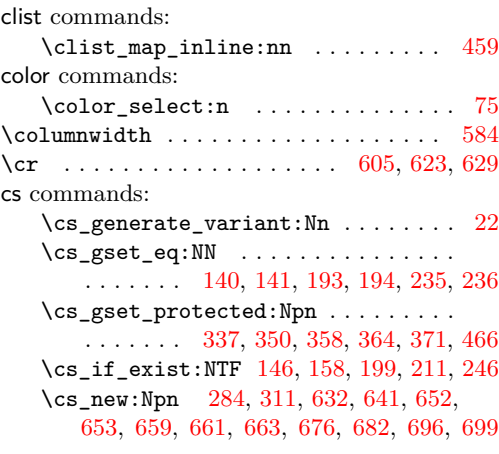

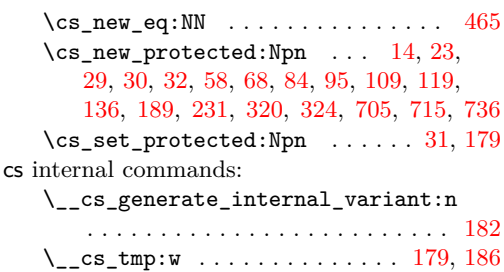

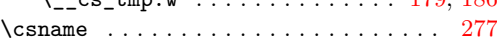

### **D**

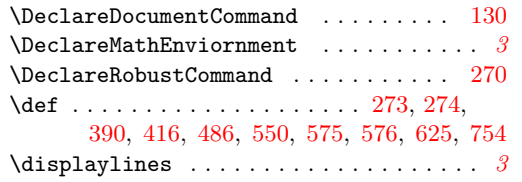

### **E**

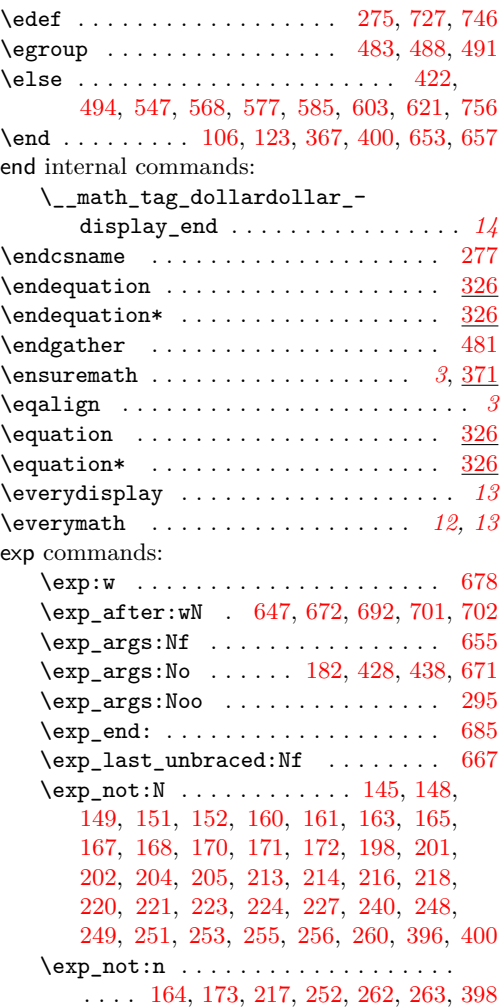

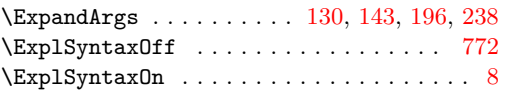

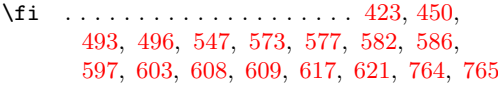

**F**

### **G**

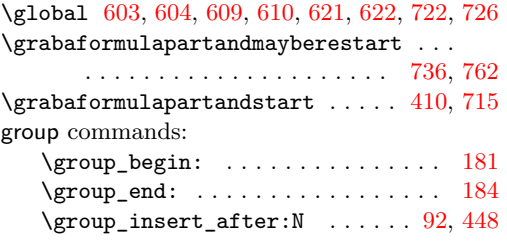

#### **H** \hbox . . . . . . . . . . . . . . . . . . . . . . [567,](#page-15-2) [571](#page-16-18)

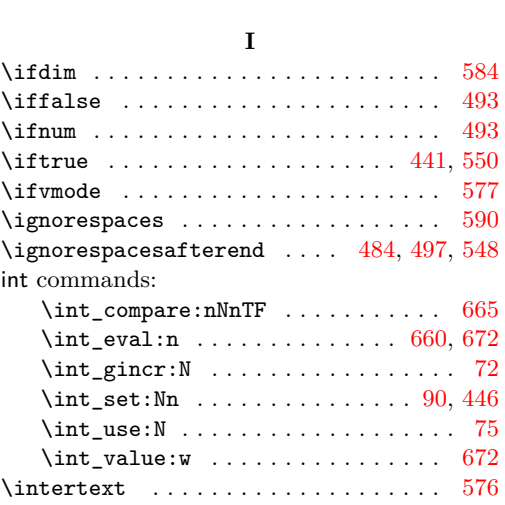

#### **K**

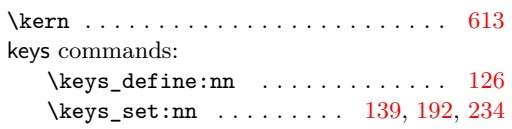

### **L**

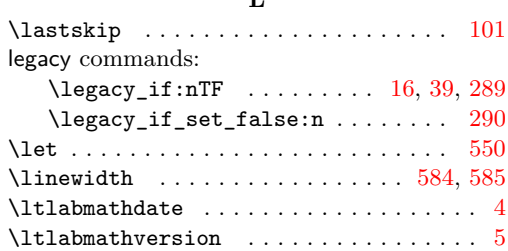

#### **M**

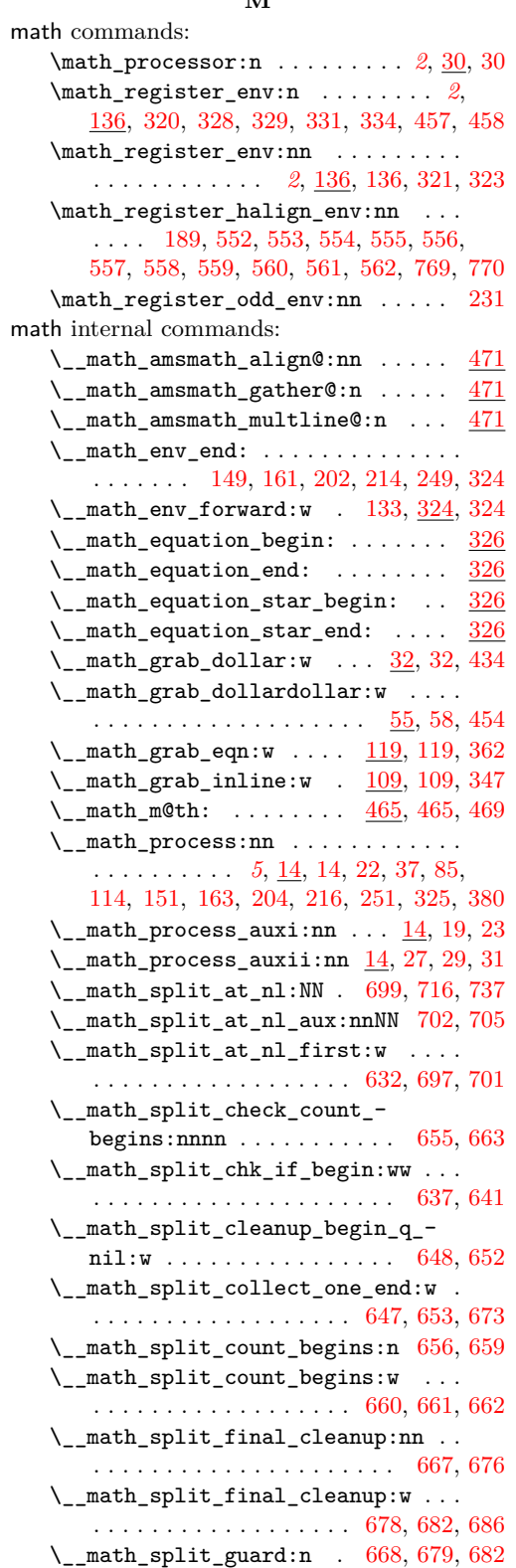

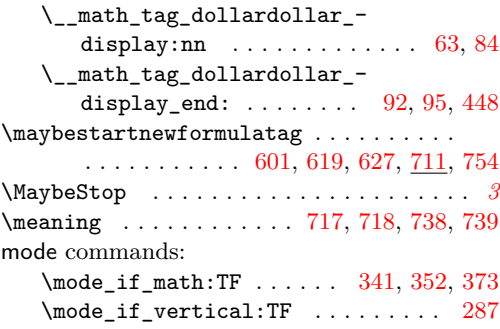

#### **N**

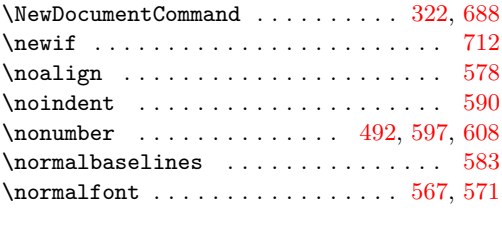

#### **O**

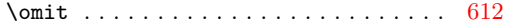

#### **P**

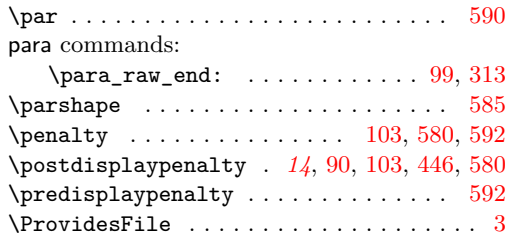

### **Q**

quark commands: \q\_nil [637,](#page-17-4) [642,](#page-17-2) [652,](#page-17-6) [660,](#page-17-7) [679,](#page-18-19) [697,](#page-18-0) [701](#page-18-1) \quark\_if\_nil:nTF . . [634,](#page-17-24) [644,](#page-17-25) [662,](#page-17-21) [684](#page-18-23)

#### **R**

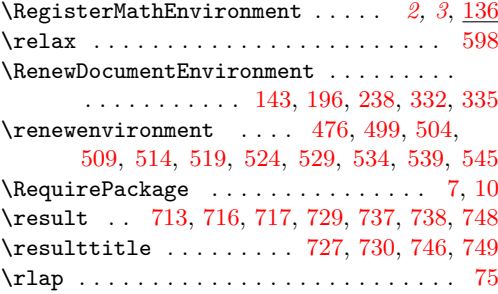

### **S**

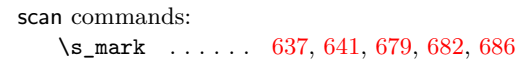

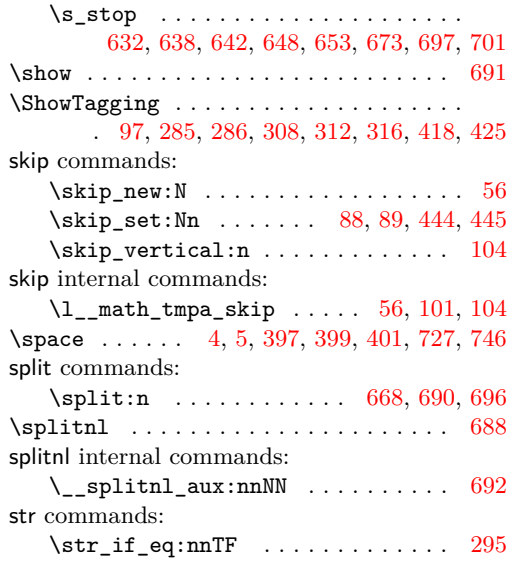

### **T**

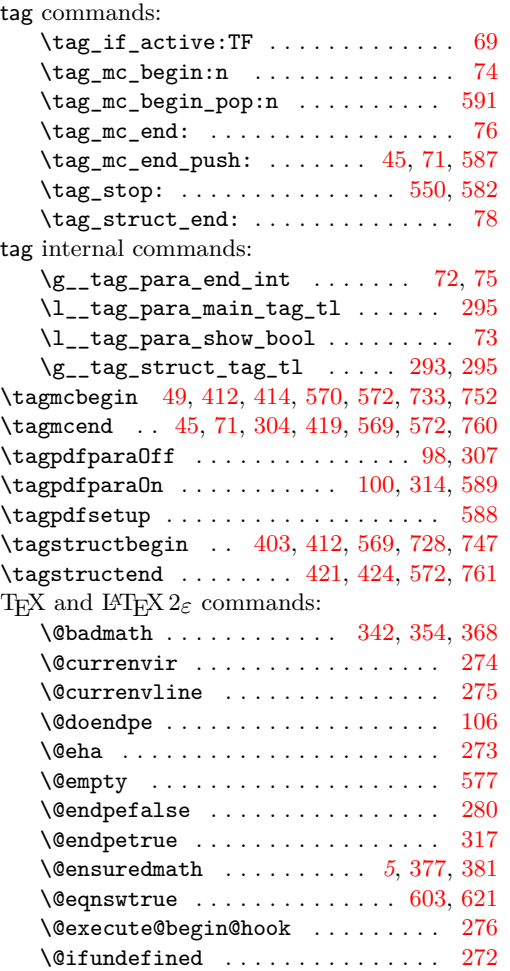

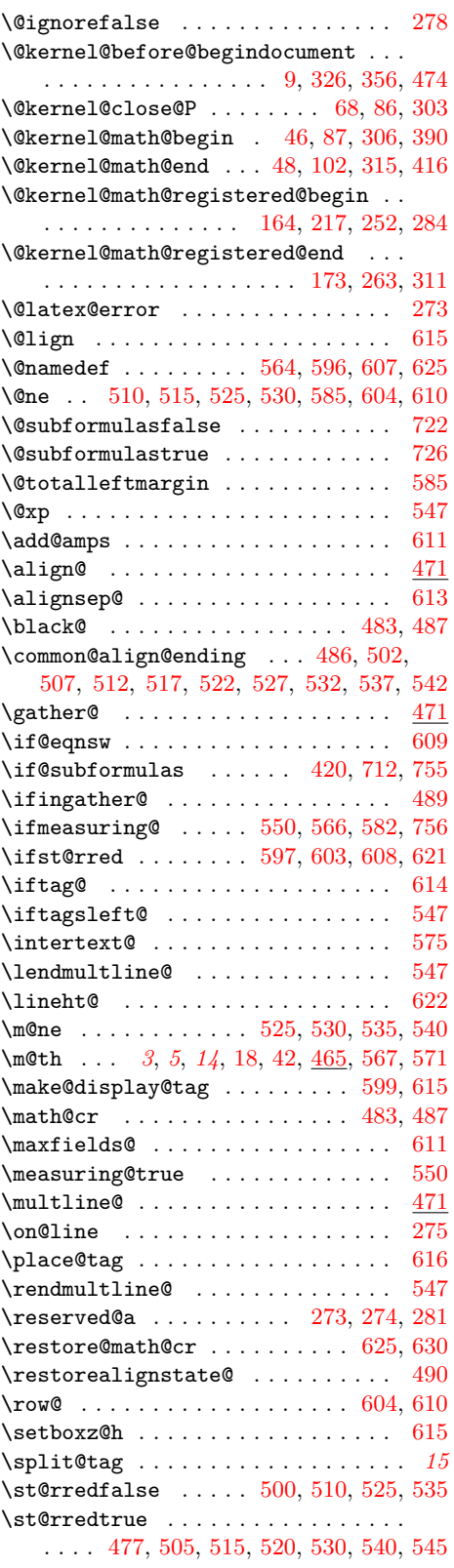

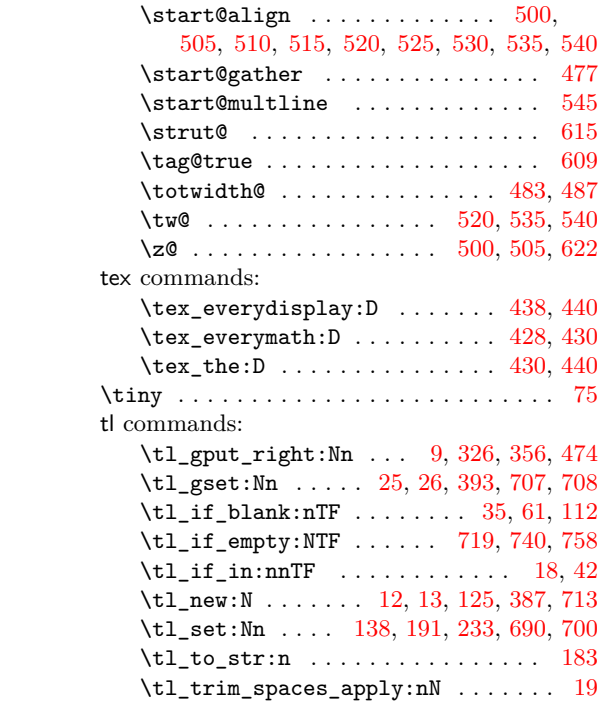

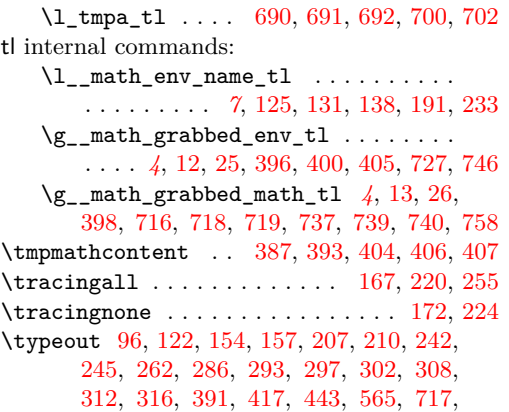

[718,](#page-19-12) [721,](#page-19-30) [725,](#page-19-31) [738,](#page-19-13) [739,](#page-19-14) [742,](#page-19-32) [745,](#page-19-33) [768](#page-20-7)

# **U**

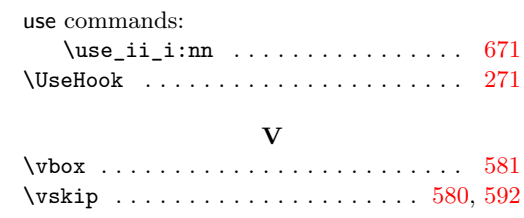